## Ćwiczenie nr 3

## Zbiory rozmyte – logika rozmyta

Sterowniki wielowejściowe i wielowyjściowe, relacje rozmyte, sposoby zapisu reguł, aproksymacja funkcji przy użyciu reguł rozmytych, charakterystyki przejściowe

## 1. Wprowadzenie

Do tej pory przyjmowaliśmy, że rozmyty system wnioskujący posiada jedno wejście oraz jedno wyjście. W rzeczywistości jednak zarówno wejść jak i wyjść takiego systemu może być więcej. Również zakładaliśmy że wiedza zgromadzona w bazie reguł składa się z prostych reguł typu: JEŻELI x=A TO y=B. W rzeczywistości jednak mogą także występować reguły z bardziej rozbudowaną stroną warunkową np. JEŻELI  $x_1$ =A AND  $x_2$ =B to y=C. Na rys. 1 przedstawiono schemat blokowy wnioskującego systemu rozmytego złożonego z wielu wejść i wielu wyjść.

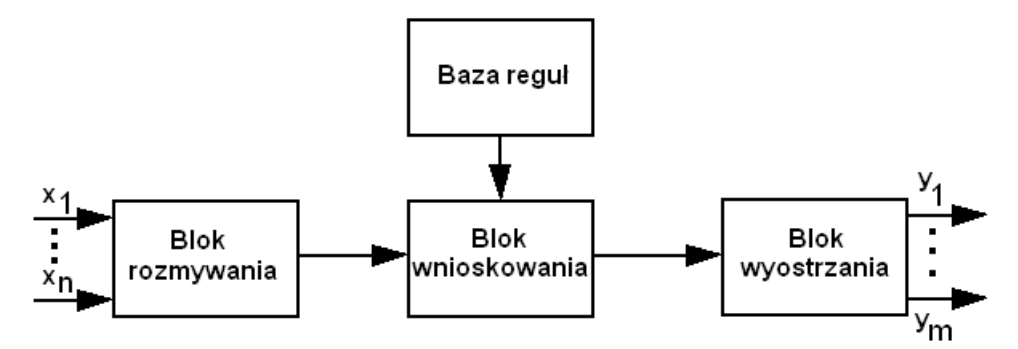

*Rys. 1 – Schemat rozmytego systemu wnioskującego wielowejściowego i wielowyjściowego*

Struktura rozmytego systemu wnioskującego przedstawiona na rys. 1 posiada *n* wejść oraz *m* wyjść. Dla każdej zmiennej wejściowej  $x_i$  (i  $\in$  [1..*n*]) oraz dla każdej zmiennej wyjściowej  $y_k$  (k  $\in$ [1..*m*]) projektant systemu wnioskującego musi określić odpowiadające im zbiory rozmyte.

## 2. Relacje rozmyte

Relacje rozmyte występują w przypadku bardziej złożonych reguł typu:

## JEŻELI  $x_1 = A_1$  AND  $x_2 = A_2$  AND ...  $x_n = A_n$  TO y=B

gdzie, występuje kilka zmiennych należących do różnych zbiorów rozmytych. Dla przykładu rozpatrzmy teraz działanie wnioskowania dla reguły złożonej o przesłance składającej się z dwóch przesłanek częściowych połączonych spójnikiem AND:

# R1: JEŻELI (x<sub>1</sub>=A<sub>1</sub>) AND (x<sub>2</sub>=B<sub>2</sub>) TO (y=C<sub>1</sub>)

Ponieważ zmienne lingwistyczne  $x_1$  i  $x_2$  oraz ich termy  $A_1$  i  $B_2$  są definiowane na różnych zbiorach podstawowych  $X_1$  i  $X_2$ , to dla obliczenia stopnia spełnienia przesłanki reguły złożonej R1 należy postępować jak następuje. Załóżmy, że na wejście systemu rozmytego "weszły" nierozmyte wartości x<sub>1</sub>' i x<sub>2</sub>'. Wówczas oblicza się wartość *h* zgodnie z zależnością:

$$
h = MIN(\mu_{A1}(x_1), \mu_{B2}(x_2))
$$
\n(1)

Następnie dla wyznaczenia konkluzji wynikającej z reguły R1 z zastosowaniem operatora MIN otrzymuje się zgodnie z zależnością (2), zmodyfikowany rozmyty zbiór wyjściowy.

Inteligencja obliczeniowa  

$$
\mu_{C1^*}(y) = MIN(h, \mu_{C1}(y))
$$
 (2)

Na rys. 2 i rys. 3 w celu lepszej przejrzystości przedstawiono proces użycia relacji rozmytych. Rys. 2a przedstawia rozmyty zbiór wejściowy  $X_1$ , rys. 2b przedstawia rozmyty zbiór wejściowy X2, rys. 2c przedstawia rozmyty zbiór wyjściowy Y.

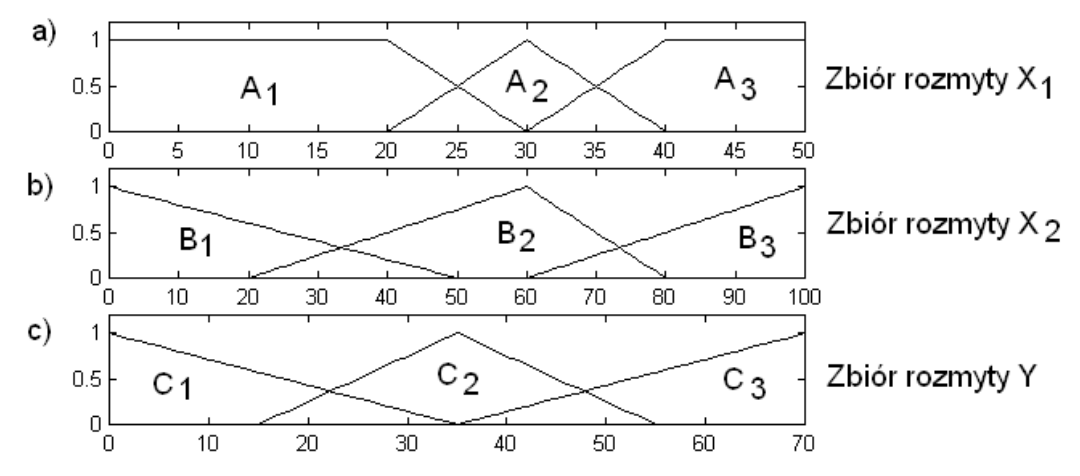

Rys. 2 – Przykładowe rozmyte zbiory wejściowe  $X_1$  (a) i  $X_2$  (b) oraz zbiór wyjściowy Y (c)

Na rys. 3a i rys. 3b przedstawiono odpalenie reguły R1:

## R1: JEŻELI (x<sub>1</sub>=A<sub>1</sub>) AND (x<sub>2</sub>=B<sub>2</sub>) TO (y=C<sub>1</sub>)

Przyjęto, że  $x_1=23$ ,  $x_2=30$ , na rys. 3c przedstawiono wynikowy zbiór rozmyty Y\*, wraz z nową wartością termu  $C_1$  oznaczoną jako  $C_1^*$ .

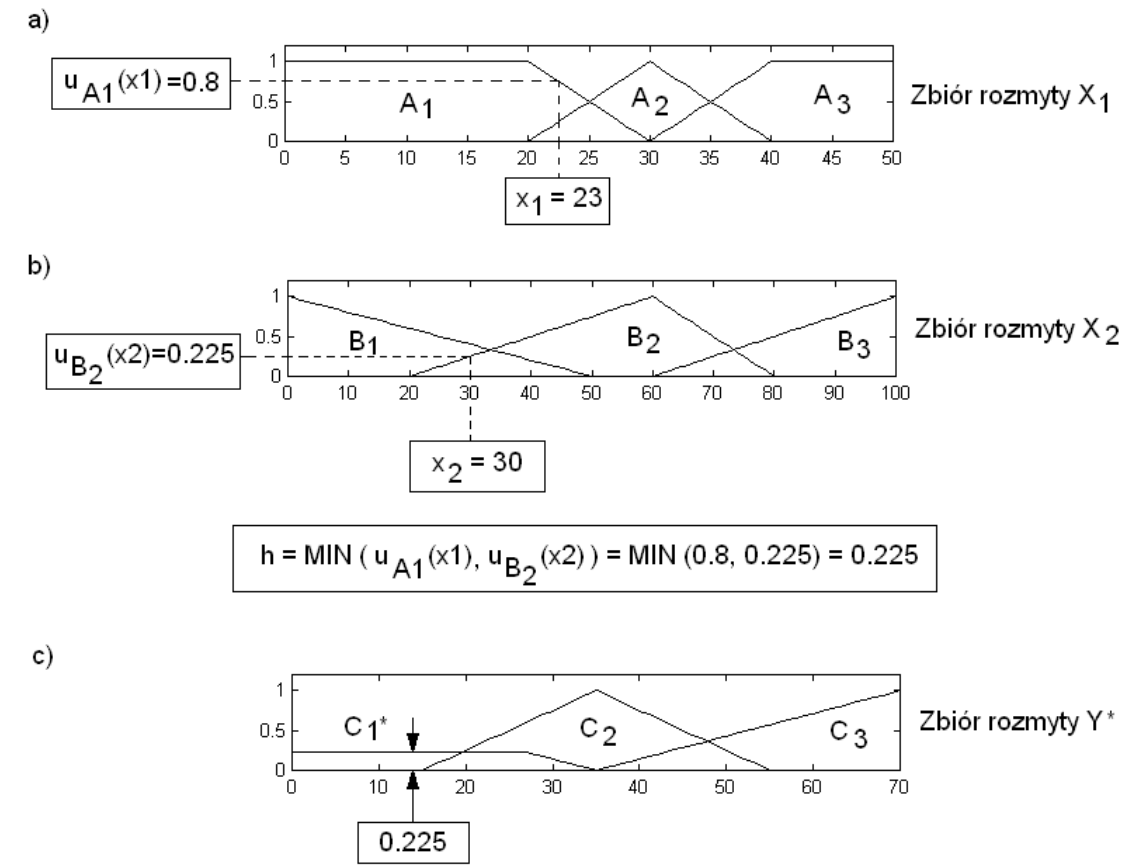

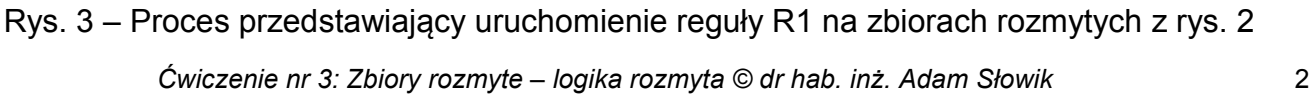

Oczywiście w przypadku reguł z większą liczbą łączników postępujemy podobnie tzn. wyznaczamy *h* będące minimalną wartością funkcji przynależności dla kolejnych przesłanek wchodzących w skład danej reguły, a następnie stosujemy zależność (2).

## 3. Sposoby zapisu reguł

W większości przypadków bazę reguł rozmytych zapisuje się w postaci listy jak przedstawiono poniżej:

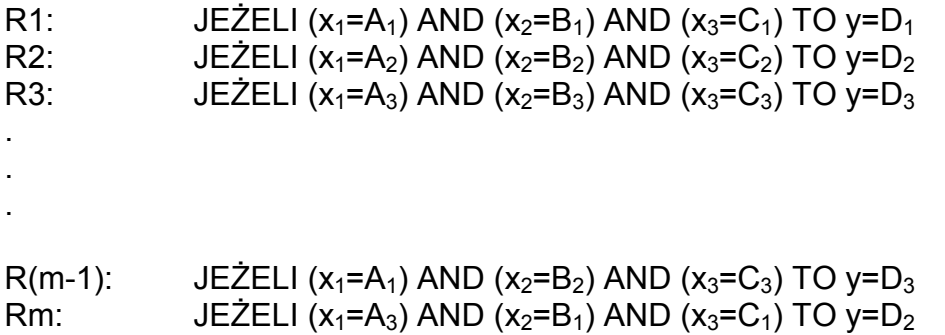

W przypadkach, gdy mamy bazę rozmytych reguł złożonych z dwiema zmiennymi wejściowymi (przesłankami) np.:

- R1:  $JEŽELI (x_1=M_1) AND (x_2=M_2) TO v=M_V$
- R2: JEŻELI (x<sub>1</sub>=S<sub>1</sub>) AND (x<sub>2</sub>=M<sub>2</sub>) TO y=M<sub>Y</sub>
- R3:  $JEZELI (x_1=S_1)$  AND  $(x_2=S_2)$  TO  $y=S_Y$
- R4: JEŻELI (x<sub>1</sub>=D<sub>1</sub>) AND (x<sub>2</sub>=S<sub>2</sub>) TO y=S<sub>Y</sub><br>R5: JEŻELI (x<sub>1</sub>=D<sub>1</sub>) AND (x<sub>2</sub>=D<sub>2</sub>) TO v=D<sub>Y</sub>
- JEŻELI ( $x_1=D_1$ ) AND ( $x_2=D_2$ ) TO y=D<sub>Y</sub>

To można je przedstawić w zwarty sposób jako macierz relacji wiążącą termy zmiennych wejściowych x<sub>1</sub> oraz x<sub>2</sub> (przesłanki) poszczególnych reguł z ich zmienną wyjściową y (konkluzją), jak pokazano na rys. 4.

| $X_1$ -<br>$x_2$ | $M_{2}$     | $\mathbf{s}_2$ | $D_2$       |
|------------------|-------------|----------------|-------------|
| M <sub>1</sub>   | $M_V^{(1)}$ |                |             |
| $\mathbb{S}_1$   | $M_Y^{(2)}$ | $S_V^{(3)}$    |             |
| D                |             | $S_V^{(4)}$    | $D_y^{(5)}$ |

Rys. 4 – Zwarte przedstawienie zespołu reguł w postaci macierzy relacji

W tym przypadku na obrzeżach macierzy występują termy zmiennych wejściowych  $x_1$  i  $x_2$ , a we wnętrzu macierzy są umieszczone termy zmiennej wyjściowej y, wraz ze wskazaniem numeru reguły. Tego rodzaju macierz nazywana jest również rozmytą pamięcią asocjacyjną.

*Inteligencja obliczeniowa* 4. Aproksymacja funkcji przy użyciu reguł rozmytych

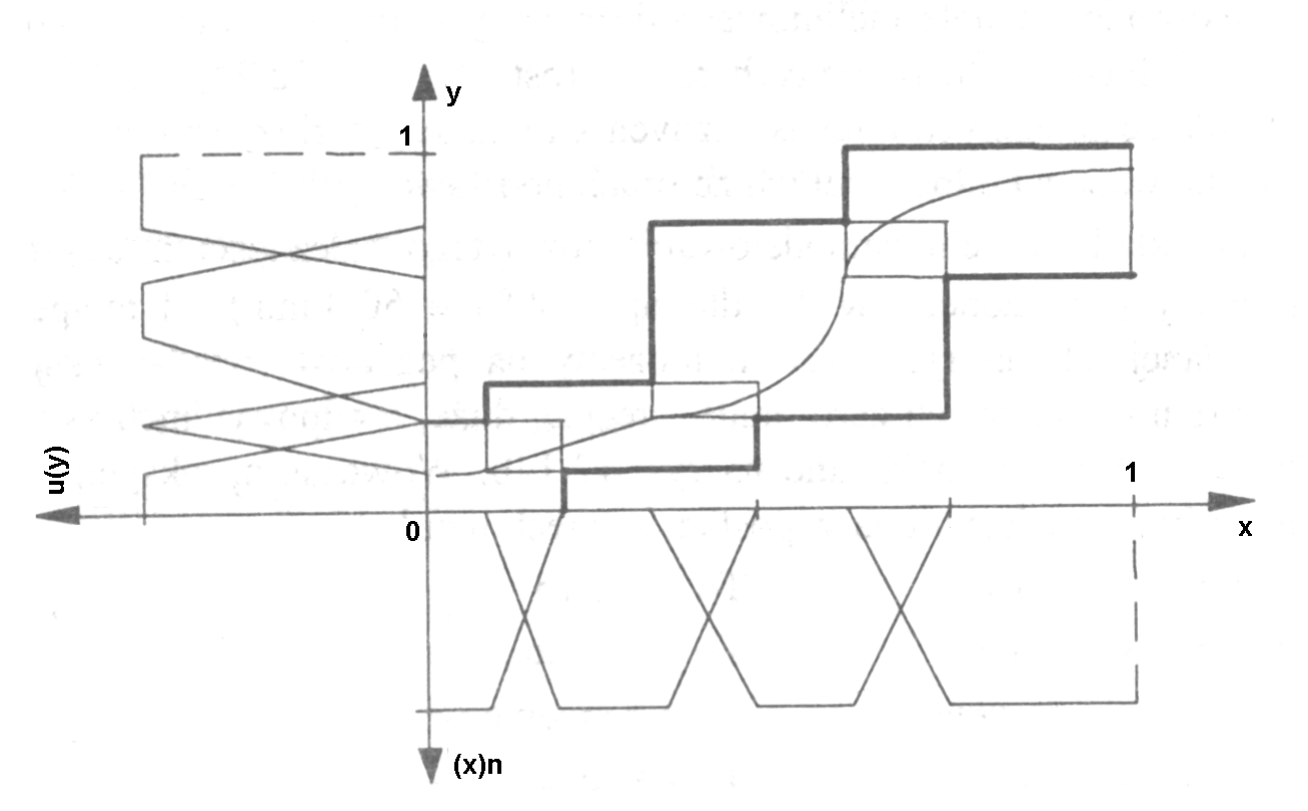

Rys. 5 – Przykładowa aproksymacja funkcji y=f(x) przy użyciu reguł rozmytych

Sterowniki rozmyte mogą również służyć jako aproksymatory funkcji. Na rys. 5 przedstawiono przykładową aproksymację funkcji y=f(x) przy użyciu reguł rozmytych. Aby dany sterownik mógł aproksymować zadaną funkcję należy w taki sposób dobrać parametry i kształty poszczególnych termów, aby różnica pomiędzy funkcją wzorcową a funkcją aproksymującą była jak najmniejsza. Do tego celu stosuje się różne metody optymalizacji, jak np. algorytmy genetyczne. W metodach tych, zmienne podlegające optymalizacji, to parametry termów natomiast cel optymalizacji to minimalizacja różnic pomiędzy zadaną charakterystyką wzorcową a charakterystyką wynikającą z zastosowanych termów. Wówczas po zakończeniu procesu optymalizacji otrzymuje się odwzorowanie zadanej charakterystyki na zbiory rozmyte. Ze względu jednak na ograniczenie czasowe nie będziemy się tym problemem zajmować. Natomiast ze względu na prostsze podejście możemy wyznaczyć charakterystyki przejściowe jakie posiadają projektowane sterowniki rozmyte. W tym celu na wejścia sterownika rozmytego należy podawać kolejne wartości wejściowe, rejestrując jego odpowiedź. Po podaniu wszystkich wartości można wykreślić jego charakterystykę przejściową co pokazano na rys. 11, 12 i 13.

### 5. Zadania do wykonania

a) Zaprojektować sterownik rozmyty do automatyzacji podlewania ogrodu w lecie. Chodzi tu o to, by intensywność podlewania była odpowiednia w stosunku do stopnia wilgotności i temperatury powietrza. Orientacyjny schemat systemu automatyzacji podlewania pokazany jest na rys. 6. Jest to system bez sprzężenia zwrotnego.

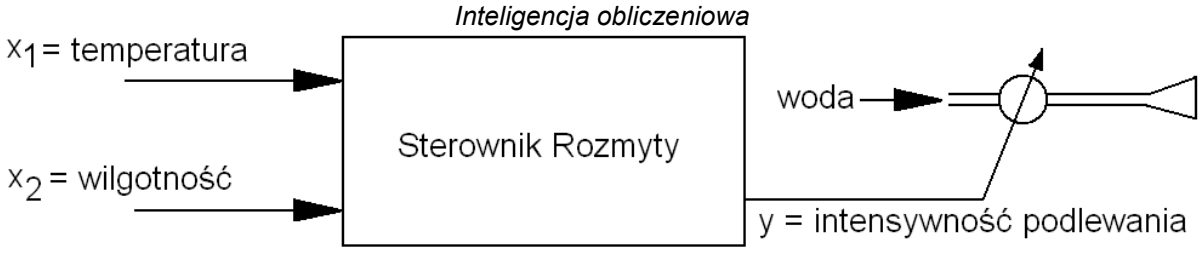

Rys. 6 – System rozmyty do sterowania podlewaniem ogrodu

W zależności od wskazań czujnika temperatury i wilgotności powietrza sterownik wysyła sygnał wyjściowy, który reguluje zawór wodny ustalając intensywność podlewania, zgodnie z opracowanymi przez eksperta regułami rozmytymi (uwzględniając rodzaj gleby, uprawy itp.). Załóżmy, że termy zmiennych wejściowych i zmiennej wyjściowej (singletony) są ustalone jak na rysunkach rys. 7, 8, 9, natomiast określone przez eksperta reguły są przedstawione na rys. 10 w postaci tablicy relacji. Rozdzielczość jeśli chodzi o zmiany temperatury przyjęto na poziomie 0.5 [°C], rozdzielczość wilgotności przyjęto co 1 [%]. Rozdzielczość zbioru wyjściowego określającego intensywność podlewania przyjęto również co 1 [%].

Na rysunku Rys. 7 przedstawiono zbiór termów odpowiadających zmiennej lingwistycznej temperatura (zmienna wejściowa  $x_1$ ).

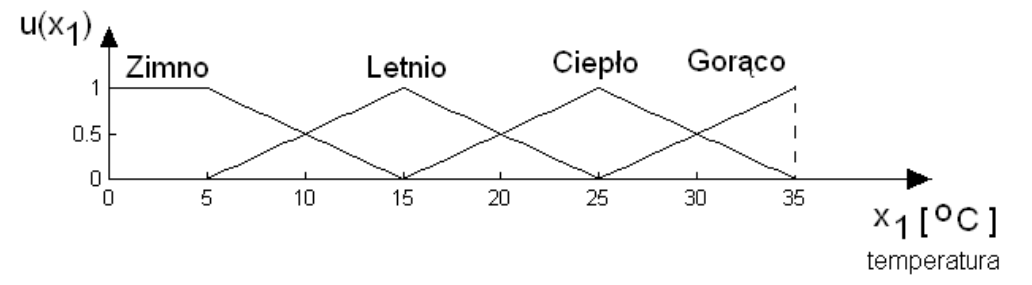

Rys. 7 – Zbiór termów odpowiadający zmiennej lingwistycznej "temperatura"

Na rysunku Rys. 8 przedstawiono zbiór termów odpowiadających zmiennej lingwistycznej wilgotność (zmienna wejściowa  $x_2$ ).

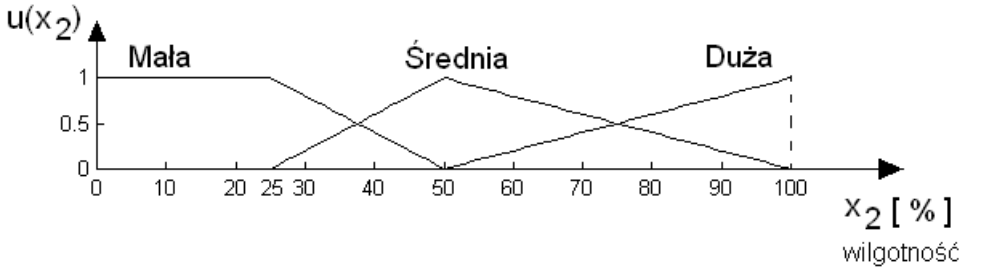

Rys. 8 – Zbiór termów odpowiadający zmiennej lingwistycznej "wilgotność"

Na rysunku Rys. 9 przedstawiono zbiór rozmyty dla zmiennej lingwistycznej "intensywność podlewania" (zmienna wyjściowa y).

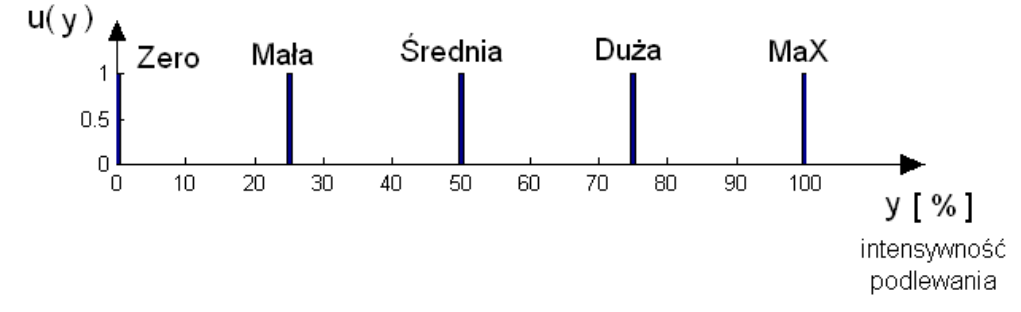

*Ćwiczenie nr 3: Zbiory rozmyte – logika rozmyta © dr hab. inż. Adam Słowik* 5 Rys. 9 – Zbiór termów odpowiadający zmiennej lingwistycznej "intensywność podlewania"

#### *Inteligencja obliczeniowa*

Na rysunku Rys. 10 przedstawiono określone przez eksperta reguły w postaci tablicy relacji.

| $x_{2}$<br>$x_1$ | M  | Ś | D |
|------------------|----|---|---|
| Ζ                | Ś  | M | Ζ |
| L                | D  | Μ | Z |
| С                | D  | Ś | Μ |
| G                | MX | D | Ś |

Rys. 10 – Określone przez eksperta reguły

Jeżeli przyjmie się, że temperatura wynosi x<sub>1</sub>=17.5 [°C] i wilgotność x<sub>2</sub>=60%, to wówczas dla  $x_1 = 17.5$  [<sup>o</sup>C] mamy następujące rozmycie:  $\mu_Z(x_1) = 0$ ;  $\mu_L(x_1) = 0.75$ ,  $\mu_C(x_1) = 0.25$  i  $\mu_G(x_1) = 0$ . Analogicznie dla x<sub>2</sub>=60% rozmycie jest jak następuje:  $\mu_M(x_2)=0$ ,  $\mu_S(x_2)=0.8$ ,  $\mu_D(x_2)=0.2$ .

Dysponując określonym powyżej rozmyciem zmiennych  $x_1$  i  $x_2$  można zauważyć, że uruchomione zostaną następujące reguły z tablicy relacji (rys. 10). Na rys. 10 uruchomione w tym przypadku reguły zostały pogrubione.

 $R_a$ : Jeżeli x<sub>1</sub>=Letnio AND x<sub>2</sub>=Średnia To y=Mała  $R_b$ : Jeżeli x<sub>1</sub>=Letnio AND x<sub>2</sub>=Duża To y=Zero  $R_c$ : Jeżeli x<sub>1</sub>=Ciepło AND x<sub>2</sub>=Średnia To y=Średnia  $R_d$ : Jeżeli x<sub>1</sub>=Ciepło AND x<sub>2</sub>=Duża To y=Mała

Stąd współczynniki zapłonu poszczególnych reguł oraz wartości funkcji przynależności ich konkluzji będą:

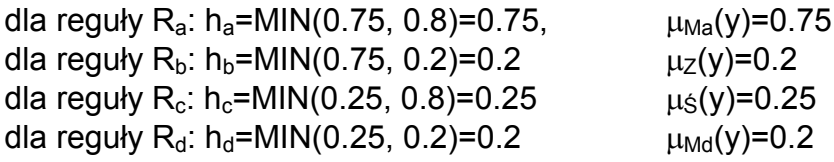

Agregacja w przypadku singletonów sprowadza się do przyjęcia większej wartości funkcji przynależności konkluzji tych reguł, których konkluzje powtarzają się, w tym przypadku otrzymamy:

 $\mu_{\text{M}}(y)$ =MAX( $\mu_{\text{Ma}}(y)$ ,  $\mu_{\text{Md}}(y)$ )=MAX(0.75, 0.2)=0.75

Przy takich wartościach  $\mu$ (y) otrzyma się zdefuzyfikowaną wartość intensywności podlewania (stosując metodę środka ciężkości).

$$
y = \frac{\mu_Z(y) \cdot 0 + \mu_M(y) \cdot 25 + \mu_S(y) \cdot 50 + \mu_D(y) \cdot 75 + \mu_{MX}(y) \cdot 100}{\mu_Z(y) + \mu_M(y) + \mu_S(y) + \mu_D(y) + \mu_{MX}(y)}
$$

Intelligenceja obliczeniowa  
\n
$$
y = \frac{0.2 \cdot 0 + 0.75 \cdot 25 + 0.25 \cdot 50 + 0 \cdot 75 + 0 \cdot 100}{0.2 + 0.75 + 0.25 + 0 + 0} = \frac{31.25}{1.2}
$$
% = 26.0417 [%]

- b). Wyznaczyć charakterystyki przejściowe utworzonego sterownika rozmytego:
	- y=f(x<sub>1</sub>) czyli intensywność podlewania=f(temperatura) przy założeniu x<sub>2</sub>=60 [%]

W wyniku powinno się otrzymać charakterystykę przedstawioną na rys. 11.

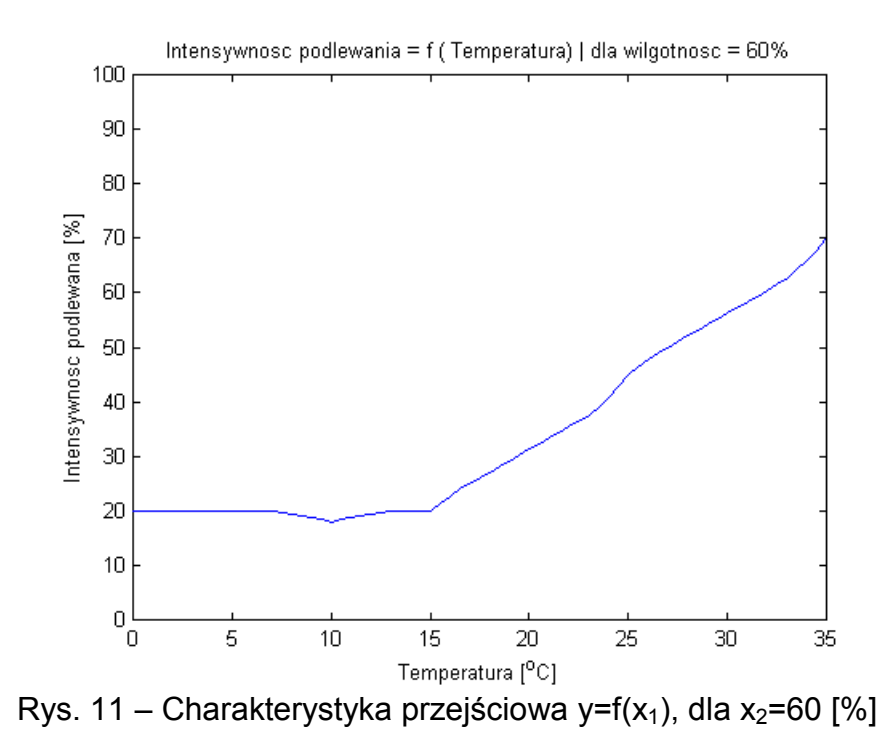

• y=f(x<sub>2</sub>) czyli intensywność\_podlewania=f(wilgotność) przy założeniu x<sub>1</sub>=17.5 [<sup>o</sup>C]

Efektem powinna być charakterystyka przedstawiona na rys. 12.

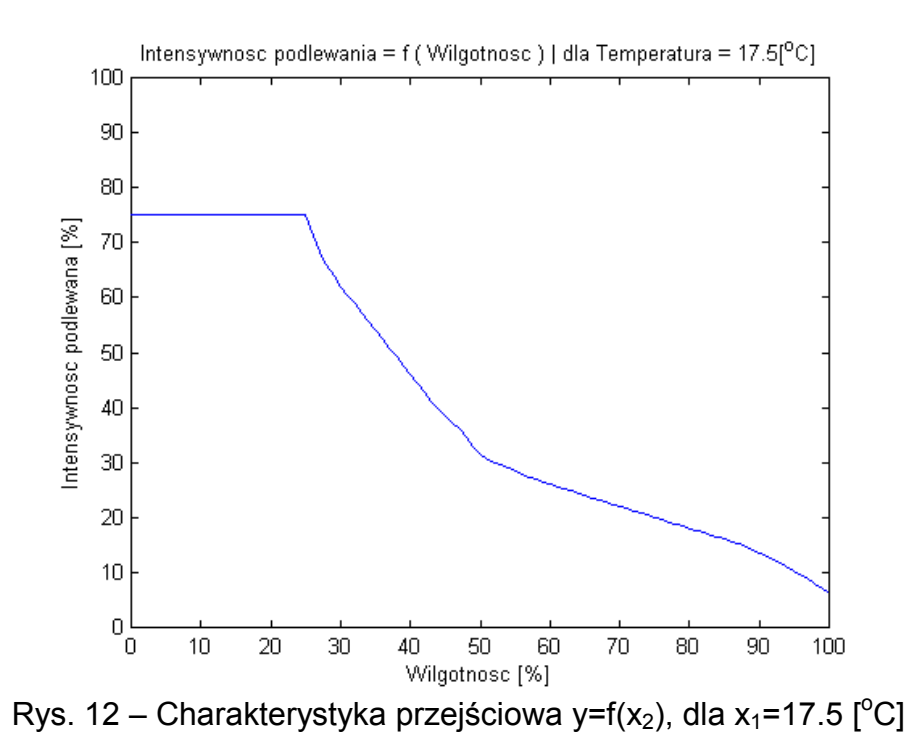

*Ćwiczenie nr 3: Zbiory rozmyte – logika rozmyta © dr hab. inż. Adam Słowik* 7

*Inteligencja obliczeniowa*

• y=f( $x_1, x_2$ ) czyli intensywność podlewania=f(temperatura, wilgotność)

Wynikiem powinien być wykres podobny do przedstawionego na rys. 13. Pomocne polecenia to: meshgrid(...), mesh(...), surf(...), colorbar, xlabel(...), ylabel(...), title(...)

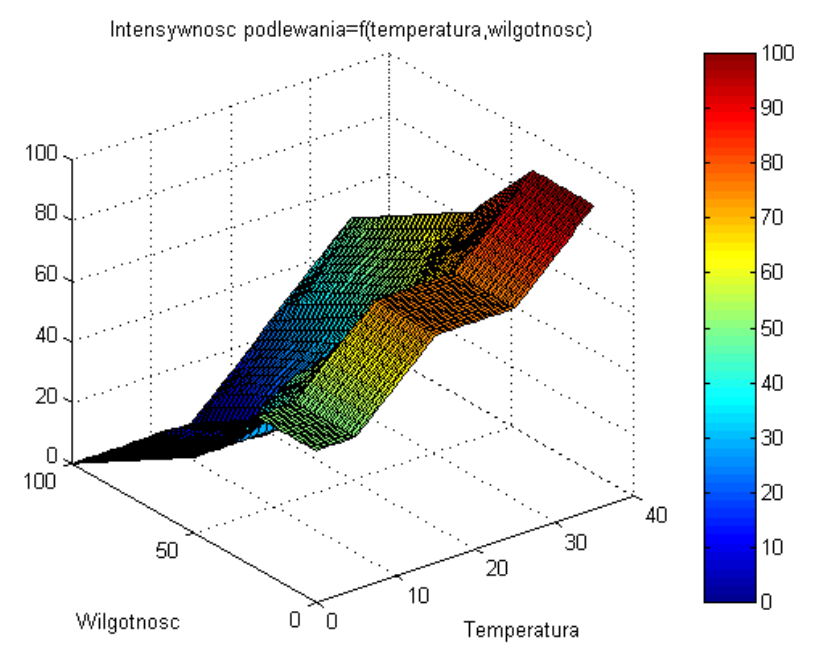

Rys. 13 – Charakterystyka przejściowa utworzonego sterownika rozmytego